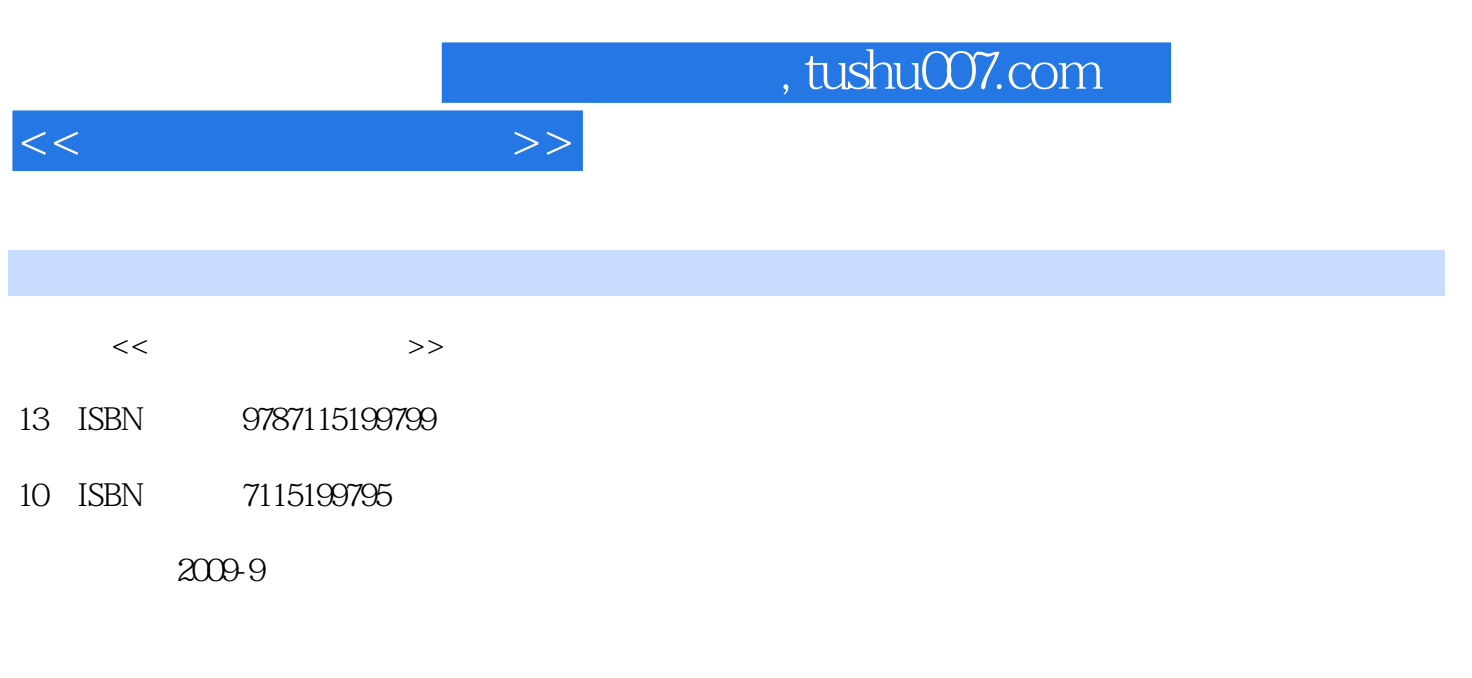

页数:242

PDF

更多资源请访问:http://www.tushu007.com

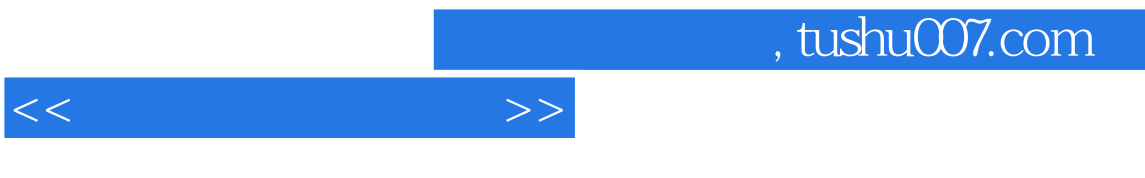

全书共分8个模块,通过具体的任务分别介绍计算机硬件的识别和选购、计算机硬件的组装、BIOS的

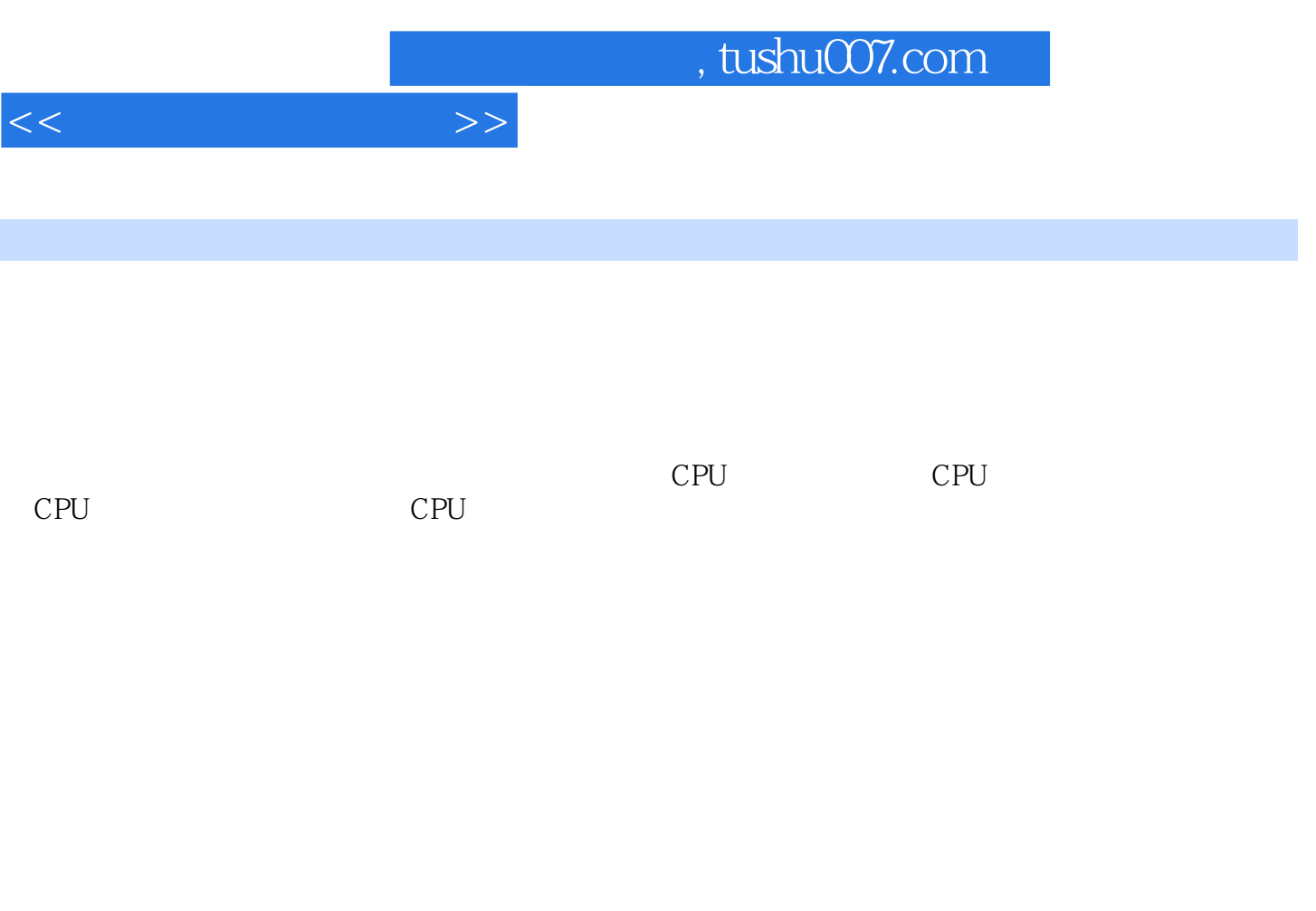

 $CPU$ 

 $\overline{B}$ IOS and BIOS BIOS BIOS BIOS BIOS BIOS COMS<br>Standard CMOS Features (CMOS ) Advanced BIOS Features 操作一 Standard CMOS Features(标准CMOS设置) 操作二 Advanced BIOS Features(高 BIOS )  $PC$  Health Status( ) Frequency/Voltage Control( / ) Set (a)  $\qquad \qquad \text{Load Optimized Defaults} \tag{Set}$ <br>Set Supervisor Password(

 $\rm BIOS$ Windows XP  $\hspace{1.6cm}$  Windows XP  $\hspace{1.6cm}$ Windows XP

 $G$ host

操作一 用Ghost制作镜像文件 操作二 用Ghost进行系统还原 任务二 Windows XP的恢复

 $KV$ 

## $,$  tushu007.com

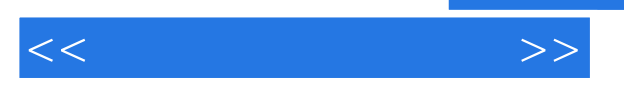

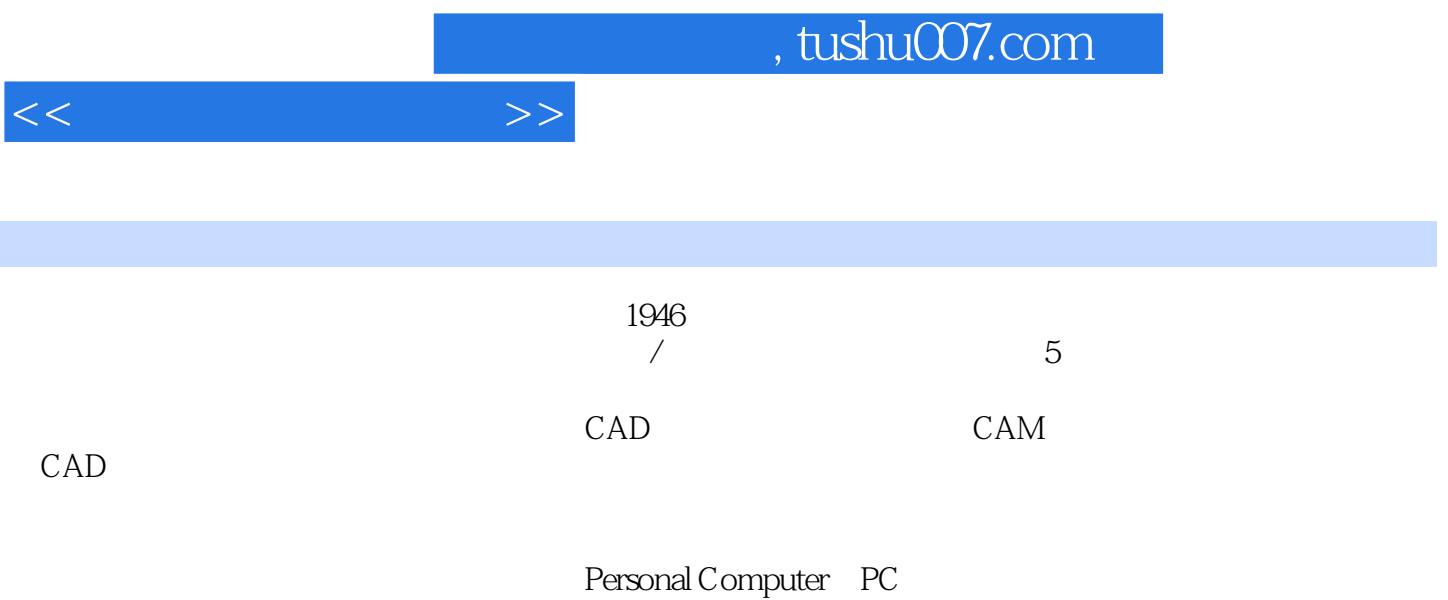

……

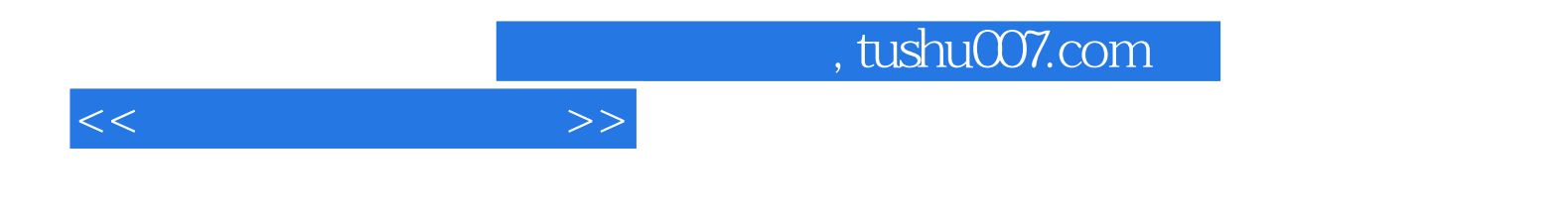

本站所提供下载的PDF图书仅提供预览和简介,请支持正版图书。

更多资源请访问:http://www.tushu007.com